## **R Markdown Template**

Robin Doe

2025-09-01

## **R environment (renv)**

Using renv while writing your tutorial will ensure that when a LingMethodsHub maintainer renders your tutorial, all of the necessary packages will be installed. Even if you've already been working on the tutorial, you can start using renv like so:

```
renv::init()
renv::snapshot()
```
This will create an renv/ directory, and an renv.lock file. You should add renv.lock to git.

Once you've run through all of the code for your tutorial again, just run renv::snapshot() one more time before you push your final commit.

## **Sample R Markdown Template**

```
renv::use(lockfile = "renv.lock")
```
Installing bit [4.0.4] ... OK [linked cache] Installing rlang [1.0.4] ... OK [linked cache] Installing lifecycle [1.0.1] ... OK [linked cache] Installing cli [3.3.0] ... OK [linked cache] Installing vctrs [0.4.1] ... OK [linked cache]

Installing pillar [1.8.0] ... OK [linked cache] Installing purrr [0.3.4] ... OK [linked cache] Installing tidyselect [1.1.2] ... OK [linked cache] Installing dplyr [1.0.9] ... OK [linked cache] Installing stringr [1.4.0] ... OK [linked cache] Installing  $cpp11$   $[0.4.2]$  ... OK [linked cache] Installing tidyr [1.2.0] ... OK [linked cache] Installing digest [0.6.29] ... OK [linked cache] Installing gtable [0.3.0] ... OK [linked cache] Installing isoband [0.2.5] ... OK [linked cache] Installing MASS [7.3-57] ... OK [linked cache] Installing Matrix [1.4-1] ... OK [linked cache] Installing nlme [3.1-157] ... OK [linked cache] Installing mgcv [1.8-40] ... OK [linked cache] Installing viridisLite [0.4.0] ... OK [linked cache] Installing scales [1.2.0] ... OK [linked cache] Installing ggplot2 [3.3.6] ... OK [linked cache] Installing broom [1.0.0] ... OK [linked cache] Installing ps  $[1.7.1]$  ... OK [linked cache] Installing processx [3.7.0] ... OK [linked cache] Installing callr [3.7.0] ... OK [linked cache] Installing crayon [1.5.1] ...

OK [linked cache] Installing curl [4.3.2] ... OK [linked cache] Installing data.table [1.14.2] ... OK [linked cache] Installing dtplyr [1.2.1] ... OK [linked cache] Installing evaluate [0.15] ... OK [linked cache] Installing forcats [0.5.1] ... OK [linked cache] Installing jsonlite [1.8.0] ... OK [linked cache] Installing sys [3.4] ... OK [linked cache] Installing openssl [2.0.2] ... OK [linked cache] Installing httr [1.4.3] ... OK [linked cache] Installing rstudioapi [0.13] ... OK [linked cache] Installing gargle [1.2.0] ... OK [linked cache] Installing googlesheets4 [1.0.0] ... OK [linked cache] Installing hms [1.1.1] ... OK [linked cache] Installing vroom [1.5.7] ... OK [linked cache] Installing readr [2.1.2] ... OK [linked cache] Installing haven [2.5.0] ... OK [linked cache] Installing htmltools [0.5.3] ... OK [linked cache] Installing xfun [0.31] ... OK [linked cache] Installing yaml [2.3.5] ... OK [linked cache] Installing knitr [1.39] ... OK [linked cache] Installing lubridate [1.8.0] ... OK [linked cache]

```
Installing modelr [0.1.8] ...
   OK [linked cache]
Installing png [0.1-7] ...
    OK [linked cache]
Installing RcppTOML [0.1.7] ...
    OK [linked cache]
Installing readxl [1.4.0] ...
    OK [linked cache]
Installing renv [0.15.5] ...
    OK [linked cache]
Installing tinytex [0.40] ...
    OK [linked cache]
Installing rmarkdown [2.14] ...
    OK [linked cache]
Installing reprex [2.0.1] ...
    OK [linked cache]
Installing reticulate [1.25] ...
    OK [linked cache]
Installing rvest [1.0.2] ...
    OK [linked cache]
Installing tidyverse [1.3.1] ...
    OK [linked cache]
  library(tidyverse)
  library(palmerpenguins)
  library(showtext)
  library(khroma)
  font_add_google("Atkinson Hyperlegible", "atkinson")
  showtext_auto()
  palmerpenguins::penguins %>%
    ggplot(aes(flipper_length_mm, body_mass_g, color = species))+
      geom_point()+
      scale_color_bright()+
      theme minimal() +\text{there}(\text{text} = \text{element}\_\text{text}(family = "akinson"))
```
Warning: Removed 2 rows containing missing values (geom\_point).

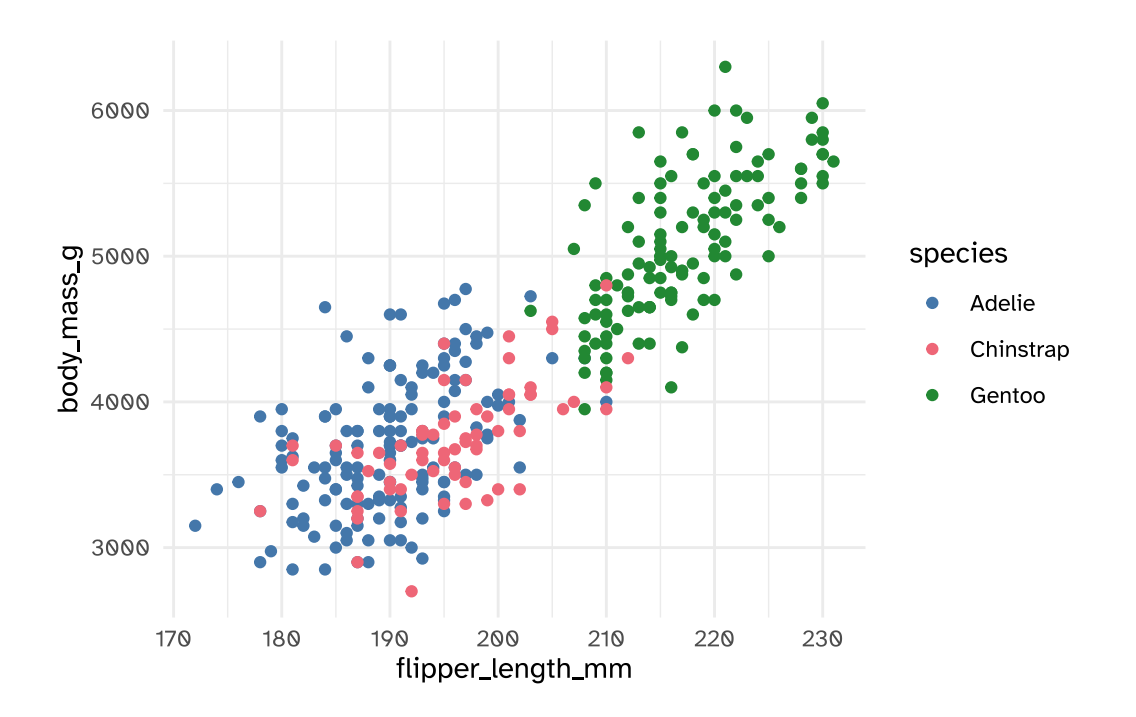

[00\\_rmarkdown\\_template.pdf](00_rmarkdown_template.pdf)